# Tours

See [Help](https://dev.tiki.org/Help) and [PluginTours](https://doc.tiki.org/PluginTours)

# Wishlist

# Open

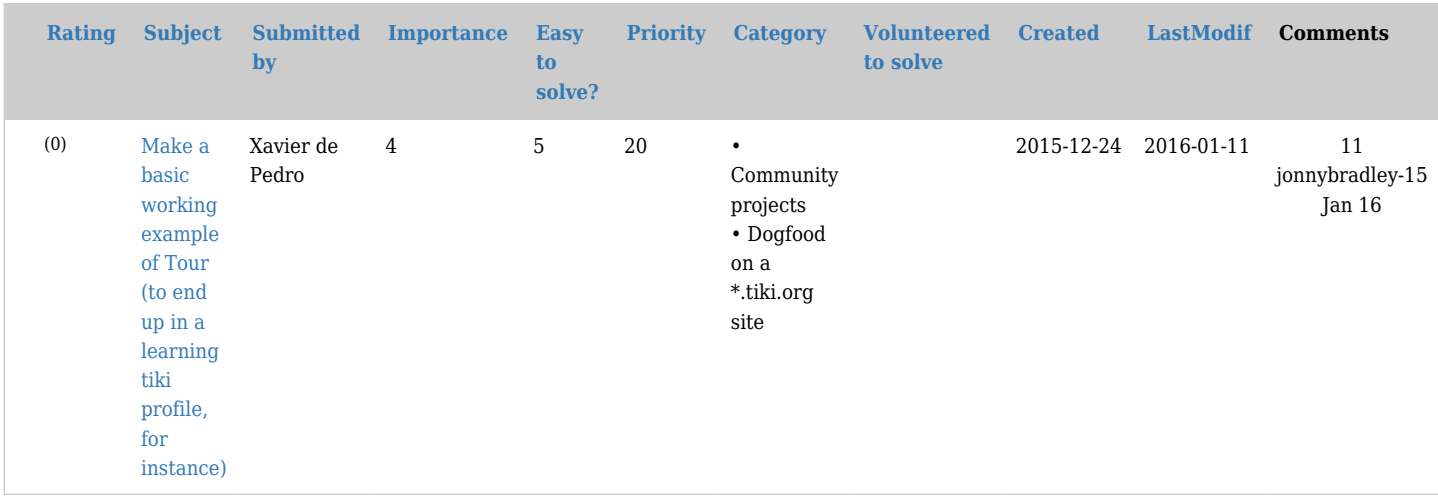

# Pending

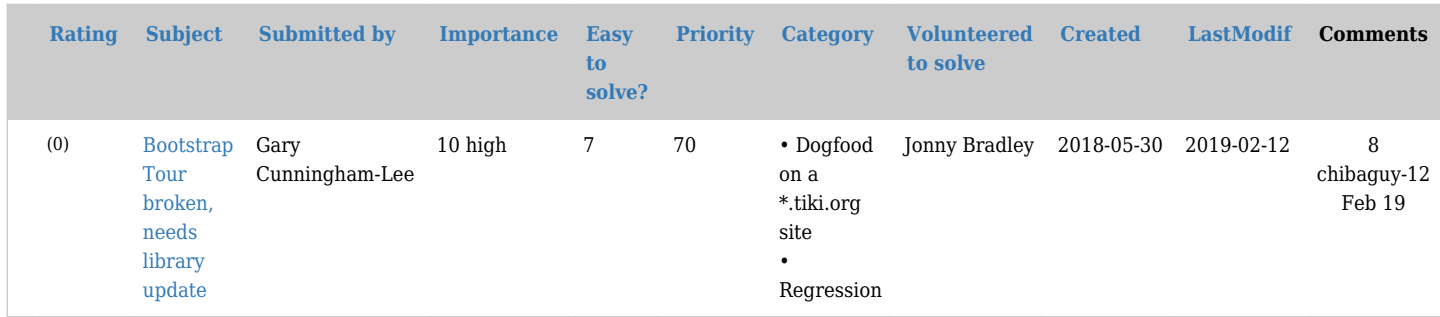

# Closed

### [\[+\]](#page--1-0) Related

- [Help](https://dev.tiki.org/Help)
- [PluginTours](https://doc.tiki.org/PluginTours)
- [Documentation](https://dev.tiki.org/Documentation)
- [Help System](https://doc.tiki.org/Help%20System)
- [Restore Help System](https://doc.tiki.org/Restore%20Help%20System)

# alias

- [Site-tours](https://dev.tiki.org/tiki-editpage.php?page=Site-tours)
- [Site tour](https://dev.tiki.org/tiki-editpage.php?page=Site-tour)
- [Tour](https://dev.tiki.org/tiki-editpage.php?page=Tour)